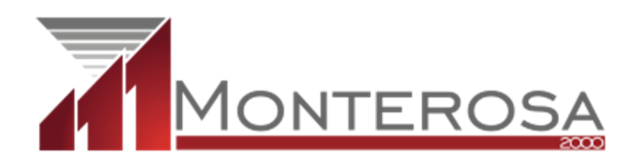

Tutte le informazioni sulle procedure di affidamento possono essere consultate sulla piattaforma BDNCP al seguente link:

https://dati.anticorruzione.it/superset/dashboard/appalti/?native\_filters\_key=dvyNIAcHnPQZIbws oi4hKb55Vd5GBeGFJiDlhjPiceBZ6uVCzQG0HjglT5\_cSouh